# *An Intermediate Representationfor Structured Input*

*October 17, 2016L.E. Busby*

LLNL-PRES-703906 This work was performed under the auspices of the U.S. Department of Energy, by Lawrence LivermoreNational Laboratory under Contract DE-AC52-07NA27344.

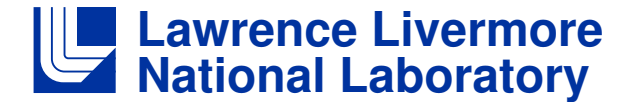

## IREP, The General Idea

#### **In operation, IREP:**

- Reads program input in the form of Lua tables;
- $-$  Places the input values into compiled, structured variables, available from either C/C++ or Fortran, or both together;
- Detects and reports many simple input errors, automatically;
- Can read most any sort of *plain old data* without guidance, or anything else, with some extra effort.

**To set it up:**

- You define a *data store*, a set of *well-known tables*, the "compiled, structured variables" mentioned above;
- This is essentially the same as writing a set of nested C structs, orFortran derived types;
- The difference is that the "structs" are written using simple  ${\sf cpp}(1)$ macros, one line in, one line out;
- That's it: No other wrapping nor metaprogramming is needed.

### Can IREP be Useful to Your Code?

- 1. IREP is a good way to handle initial problem setup for most common input data;
- 2. It contains scalar and 1-D integer, double, logical, and stringvariables;
- $3<sub>l</sub>$ It also gives you Lua callback functions, if you want them;
- 4. Defining one variable pretty much takes one line of code;
- $5<sub>1</sub>$ t can work with C/C++ or Fortran codes, or both together, sharing a common data store;
- 6. Defining the IREP data store is pretty easy, best done by a domain specialist (not a computer scientist);
- 7. Reading an entire Lua table generally takes one line of code;
- 8. IREP is fairly small: About 350 lines of code in the basic system, plus<br>wave tables: your tables;
- 9. Other than that, it doesn't do much.

## From Zero to IREP in Eight Steps

1. Lua table constructors are very nice:

```
t = \{
t1 = {
a=3}}
```
- 2. Each table element has a dual representation: **t.t1.a=3**;
- 3. It's easy to make a reader to convert from  $(1)$  to  $(2)$ ;
- 4. Form (2) looks just like a reference to a C struct;<br>- France C purpure
- 5. The ISO\_C\_BINDING maps C to For tran: **t.t1.a=3** <sup>⇔</sup> **t%t1%a=3**
- 6. For tran read namelist can parse strings like **"t%t1%a=3"**;
- 7. The C preprocessor can output either C or Fortran from one input;
- 8. So we can read a Lua table, make a Fortran string, parse it with read namelist, and put the result in one spot available to both the C/C++and Fortran code.

# Lua Table ≈ C Struct ≡ Fortran Derived Type

Here is a table as it might appear in the three languages:

```
Lua C/C++ Fortran--- ----- -------
t={ struct irt_t { type, bind(c) :: irt_t
a=3, int a; integer(c_int) :: a=3
 b=7.2, double b; real(c_double) :: b=7.2
 s = "abc", s; character(c_char) :: s(8)="abc"
} }; end type
```
And here is the IREP definition for the same table:

```
Beg_struct(irt_t)
ir_int(a,3) // Integer named ''a'', default value 3.
  ir_dbl(b,7.2) // Double named ''b'', default 7.2.
  ir_str(s,8,"abc") // String ''s'', maxlen 8, default "abc".End_struct(irt_t)
```
#### The Lua Table Reader is Simple

```
Lua input Fortran-compatible output
                   --------- -------------------------t = \{
a=3, → "t%a = 3"
b=7.2,→ "t%b = 7.2"

s="abc",→ "t%s = 'abc'"
}
```
The output of the table reader is a list of strings, each of which ''looks like'' <sup>a</sup>Fortran assignment. These strings are fed to the *assignment parser*, (a Fortran *namelist* statement), which loads it into the IREP data store.

If there is a matching variable in the data store, all is well. If not, it's an error. (This will catch a large class of input errors, and is a significant benefit.)

So the IR data store effectively *defines* the set of Lua input tables that can be recognized by the reader. Such tables are called *well-known tables*.

### The Assignment Parser (The Whole Thing)

```
/* The C part calls a Fortran function ir rd nml. */
int read_nml(const char *frep, const char *val) {char buf[BSZ];
extern int ir_rd_nml(char *, int);
(void)snprintf(buf, BSZ, "&ir_input %s = %s /", frep, val);return ir rd nml(buf, (int)strlen(buf));
}! The Fortran function:
integer(c_int) function ir_rd_nml(s,n) bind(c)integer(c_int), value, intent(in) :: n
character(len=1,kind=c_char), intent(in) :: s(n)character(kind=c_char,len=n) :: fsnamelist /ir_input/ table1, table2, ...
 fs = transfer(s,fs)
read(fs, nml=ir_input, iostat=ir_rd_nml)end function
```
All the work is done by the read(fs, ...) statement. The namelist statement **registers** the var iables table1, table2.

### **Limitations**

- 1. IREP stores ''plain old data'', strictly typed, along with Lua callback functions that accept double precision parameters and return doubleprecision values.
- 2. There is an escape mechanism to store other sorts of things, but that does take some work.
- 3. C/Fortran interoperability rules limit IREP to static objects: Array sizes, including string lengths, are defined at compile time;
- 4. Strings, though standard, are neither idiomatic "C" nor "Fortran". (An equal opportunity annoyance.)
- 5. Names in the IR follow the Fortran rule of case insensitivity.
- 6. The data store has no introspection, nor bulk operations.
- 7. From the Lua table reader's perspective, the data store is "write-only".
- 8. You need to use both C/C++ and Fortran compilers to build IREP.

### IREP in the MAPP Code Project

- We have built an IREP data store containing 425 variables in 740 LOC, spread over 62 structures and 10 well-known tables.
- $-$  About 94% are scalars, the rest are vectors of various lengths.
- It also contains about 64 Lua callback functions, with 3−5 parameters, and 1−3 return values.
- Nearly all the project-specific code (the structure and contents of the well-known tables) has been written by the code physicists. It does not require a code specialist.
- The project centers around a collaboration between a C++ code and aFortran code, that read a common input format. IREP has provided a simple, crisp way for the collaborators to *define* agreement on the input and keep moving forward.

# Example: The *initial\_conditions* well-known table

```
#include "ir_start.h"Beg_struct(irt_ic_material)ir_int(region,-1)
Callback_dd(density)Callback_dd(energy)
Callback_dd(volume_fraction)Callback_dd(burn_fraction)
End_struct(irt_ic_material)Beg_struct(irt_initial_conditions)
ir_dbl(start_time,0.0e0) // Time at which to start simulation
  ir_dbl(stop_time,1.0e99) // Time at which to stop simulation
  ir_dbl(time_step,1.) // Initial time step
Vstructure(irt_ic_material,material,0:98,99)Callback_dd(magnetic_field)Callback_dd(velocity)
Callback_dd(temperature)
Callback_dd(ion_temperature)
End_struct(irt_initial_conditions)// Declare it.
ir_wkt(irt_initial_conditions, initial_conditions)#include "ir_end.h"
```
# Example: Lua *initial\_conditions* problem input

```
local rho0, e0, eps = 1, 0, 1.e-6initial_conditions = {start_time = 0,
stop_time = 0.6,
velocity = function(x,y,z)
   local r = math.sqrt(x^2 + y^2 + z^2)if (r > eps) then
return -x/r, -y/r, -z/relse
return 0,0,0end
end,
material = {[1] = {
density = rho0, -- A constant function.energy = e0,
volume_fraction = 1.0,}}}
```
### **Availability**

- Lee Busby: busby1@llnl.gov
- https://github.com/LLNL/irep

**This is the README for IREP. See also etc/doc/ for additional documentation.**

**The Intermediate Representation (IR) is a tool for constructing a set of C/C++ and Fortran data structures, and a tool for reading Lua tablesinto those structures. It is built around the observation that the textual representation of Lua table elements can frequently be mapped directly into a C/C++ struct, or a Fortran derived type. Suppose a Lua table constructor is given as follows:**

```
t1 = \{
t2 = {
x=42,}}With appropriate prior definitions, we could alternatively write:t1.t2.x = 42 -- Lua
t1.t2.x = 42 // C/C++
t1%t2%x = 42 ! Fortran
  [ ... ]
```